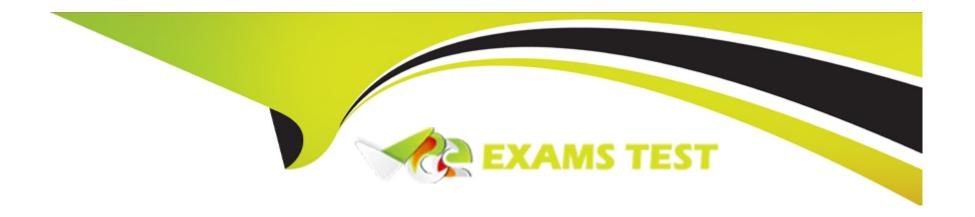

# Free Questions for H13-629 by vceexamstest

Shared by Acosta on 20-10-2022

For More Free Questions and Preparation Resources

**Check the Links on Last Page** 

# **Question 1**

### **Question Type:** MultipleChoice

An application's peak write throughput is 10 MB/s, average write throughput is 280 KB/s, average write I/O size is 4 KB, and the network bandwidth utilization rate is 70%. If OceanStor V3 storage systems are used to implement data disaster recovery based on asynchronous replication, Synchronization Method is set to Timed wait when synchronization begins, and the value of Interval is 4 hours, the expected duration to synchronize data is no more than 1 hour. So the minimum network throughput should be (\_).

### **Options:**

- **A-** 1600 KB/s
- B- 400 KB/s,
- **C-** 15 MB/s
- **D-** 10 MB/s

#### **Answer:**

Α

# **Question 2**

### **Question Type:** MultipleChoice

In a synchronous replication scenario, an application's peak write throughput is 16 MB/s, average write throughput is 500 KB/s, average write 1/0 size is 8 KB, private information overhead is about 11%, and the FC network bandwidth utilization rate is 70%. The throughput of the disaster recovery network must be at least ().

### **Options:**

**A-** 206 Mbit/s

**B-** 23 MB/s

**C-** 16 MB/s

**D-** 800 KB/s

#### **Answer:**

С

# **Question 3**

**Question Type:** MultipleChoice

A physical standby database is kept synchronized with the primary database, through Redo Apply, which recovers the redo data received from the primary database and applies the redo to the physical standby database. Which of the following disaster recovery technologies is working as the above statement?

### **Options:**

- A- LogReplecation
- **B-** DataGuard
- **C-** GoldenGate
- D- VVR

#### **Answer:**

В

# **Question 4**

**Question Type:** MultipleChoice

As shown in the figure, the main features of this backup network mode are:

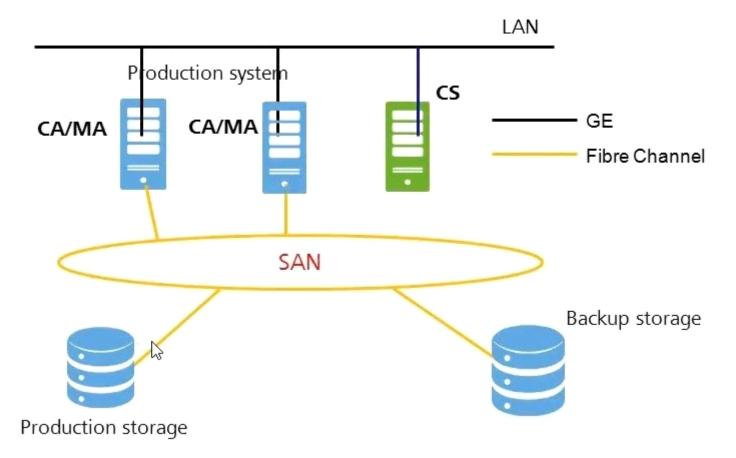

# **Options:**

A- Backup tasks will consume a lot of LAN resources.

- B- Backup tasks will consume few LAN resources.
- C- Backup tasks will consume a lot of CPU resources of the production system.
- D- Backup tasks will consume few CPU resources of the production system.

#### **Answer:**

B, D

# **Question 5**

#### **Question Type:** MultipleChoice

In Huawei OceanStor 9000, the CA that processes write requests divides data into strips based on the protection level and writes data strips into non-volatile dual in-line memory modules (NVDIMMs) if the corresponding nodes. Then these nodes calculate and write parity strips into their NVDIMMs. After all these nodes have successfully written parity strips, the write operation is successful.

### **Options:**

A- TRUE

**B-** FALSE

| Λ | n | 0 | \A | e | r |  |
|---|---|---|----|---|---|--|
| ┪ |   | Э | VV | C |   |  |

В

# **Question 6**

**Question Type:** MultipleChoice

Which commands are used to view SCSI controller information in RHEL5.5 (with Qlogic QLE2562-CK inside)?

### **Options:**

- A- Ispci | grep SCSI
- B- cat / proc / scsi / scsi
- C- cat / proc / scsi / qla2xxx/\* | grep port
- D- Ispci | grep Ethernet

### **Answer:**

A, B, C

# **Question 7**

### **Question Type:** MultipleChoice

In an application scenario, the I/O service model is random read, and the I/O size is about 100 KB. Then, which is the proper stripe depth for LUNs on the storage system?

### **Options:**

**A-** 8 KB

**B-** 16 KB

**C-** 64 KB

**D-** 128 KB

Reference https://support.huawei.com/enterprise/my/doc/EDOC1000138855/56121aa5/creating-a-storage-pool

#### **Answer:**

D

# **Question 8**

#### **Question Type:** MultipleChoice

In an OceanStor V3 storage system, a disk domain has multiple types of disks. If one SAS disk is added to the disk domain, all disks of the disk domain will participate in data balancing.

### **Options:**

A- TRUE

**B-** FALSE

References:

#### **Answer:**

В

# **Question 9**

### **Question Type:** MultipleChoice

To use the storage space of OceanStor V3 more efficiently, a customer has specified file system quotas for different departments. If a soft quota alarm is generated for the file system used by department A, which methods can be used to clear the alarm and ensure that new data can be successfully written?

(Multiple Choice)

# **Options:**

- A- Delete the files that department A does not need to use.
- B- Enable SmartDeduplication for the file system used by department A.
- **C-** Expand the file system quota for department A.
- **D-** Enable SmartCompression for the file system used by department A.

#### **Answer:**

B, C, D

# **To Get Premium Files for H13-629 Visit**

https://www.p2pexams.com/products/h13-629

# **For More Free Questions Visit**

https://www.p2pexams.com/huawei/pdf/h13-629

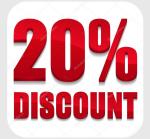